# Unit 7: Input/Output Files (II)

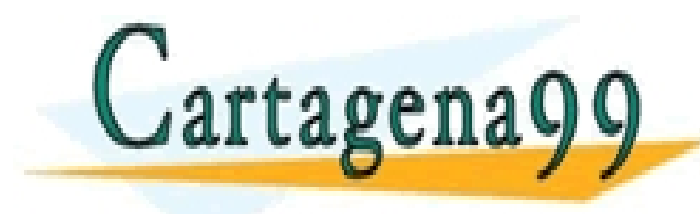

CLASES PARTICULARES, TUTORÍAS TÉCNICAS ONLINE LLAMA O ENVÍA WHATSAPP: 689 45 44 70

ONLINE PRIVATE LESSONS FOR SCIENCE STUDENTS CALL OR WHATSAPP:689 45 44 70

- - -

# Reading more than one piece of information each time

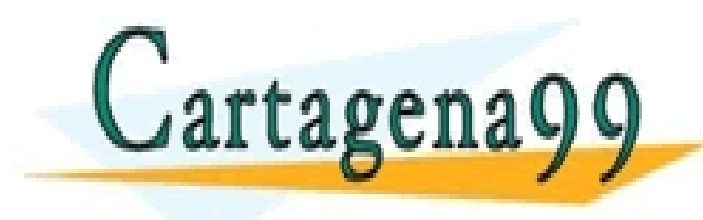

CLASES PARTICULARES, TUTORÍAS TÉCNICAS ONLINE LLAMA O ENVÍA WHATSAPP: 689 45 44 70

ONLINE PRIVATE LESSONS FOR SCIENCE STUDENTS **COR WHATSAPP:689 45 44 70** 

- - -

2

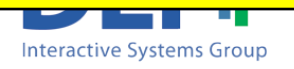

■ Write a program which reads from a file named 'race.txt' containing some race results in the following format:

#### Content of file 'race.txt':

*1111 Duncan Kibet 03-30-28 0234 Heile Gebreselassie 03-35-12 6781 James Kwambai 03-50-01 6331 Juan Pérez 03-55-55*

#### and print the data on screen as this:

Si la información contenida en el documento es ilícita o lesiona bienes o derechos de un tercero háganoslo saber y será retirada.

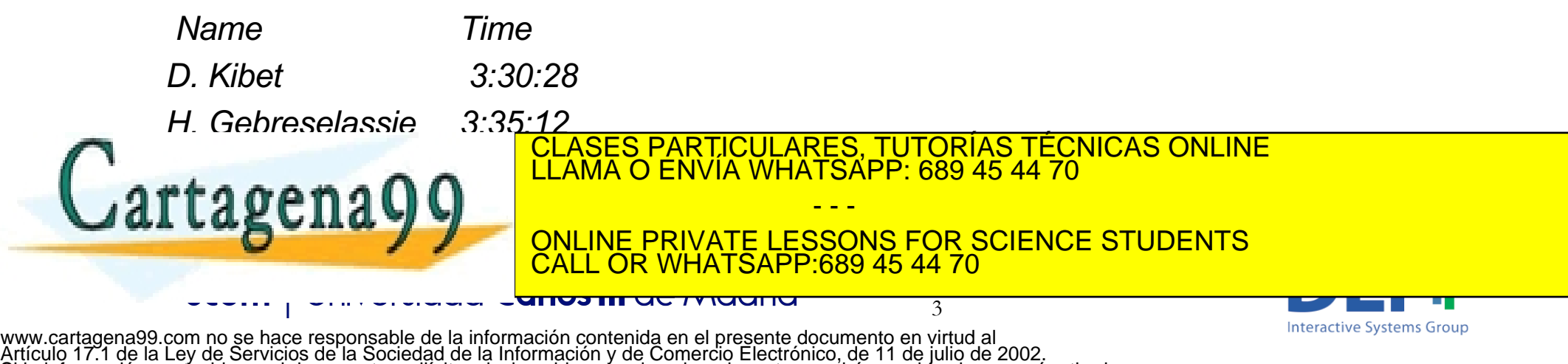

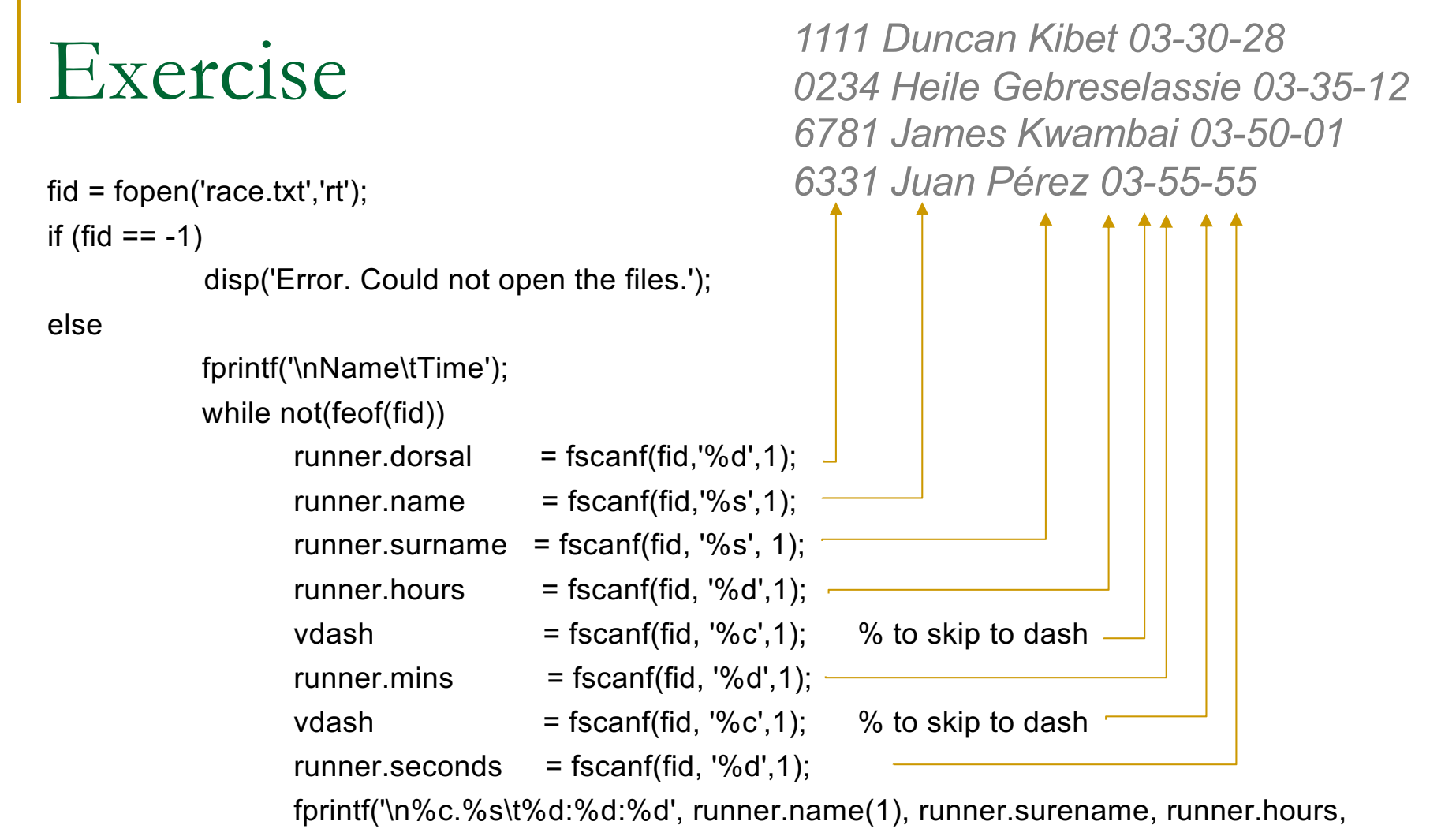

runner.mins, runner.seconds);

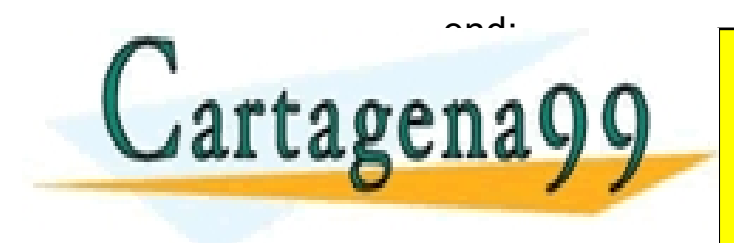

PARTICULARES, TUTORÍAS TÉCNICAS ONLINE<br>DENVÍA WHATSAPP: 689 45 44 70 - - -

ONLINE PRIVATE LESSONS FOR SCIENCE STUDENTS 89 45 44 70

4

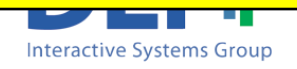

else

```
fi = fopen('race.txt','rt');if (fid == -1)
               disp('Error. Could not open the files.');
               fprintf('\nName\tTime');
               while not(feof(fid))
                        runner.dorsal = fscanf(fid,\%d',1);
                        runner.name = fscanf(fid, '%s', 1);runner.surname = f_{\text{scan}} = f_{\text{scan}} = f_{\text{scan}} = f_{\text{scan}} = f_{\text{scan}} = f_{\text{scan}} = f_{\text{scan}} = f_{\text{scan}} = f_{\text{scan}} = f_{\text{scan}} = f_{\text{scan}} = f_{\text{scan}} = f_{\text{scan}} = f_{\text{scan}} = f_{\text{flow}} = f_{\text{flow}} = f_{\text{flow}} = 
                        runner.hours = fscanf(fid, \%d',1);
                        vdash = fscanf(fid, '%c',1); % to skip to dash
                        runner.mins = fscanf(fid, \%d',1);
                        vdash = fscanf(fid, '%c',1); % to skip to dash
                        runner.seconds = fscanf(fid, \%d',1);
                        fprintf('\n%c.%s\t%d:%d:%d', runner.name(1), runner.surename, runner.hours, 
                                                                      runner.mins, runner.seconds);
               end;
                                                                            This solution it's ok… but
                                                                            it is really long to write, and it requires 
                                                                            to read symbols we are not interested 
                                                                            in (i.e. the dash)
```
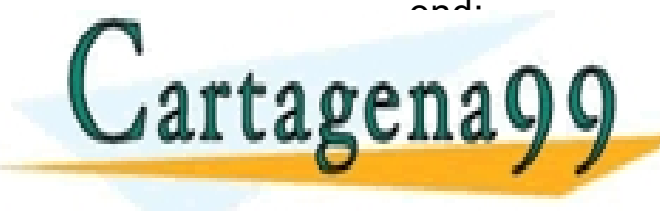

PARTICULARES, TUTORÍAS TÉCNICAS ONLINE<br>DENVÍA WHATSAPP: 689 45 44 70

ONLINE PRIVATE LESSONS FOR SCIENCE STUDENTS 89 45 44 70

- - -

5

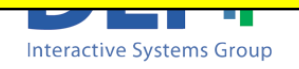

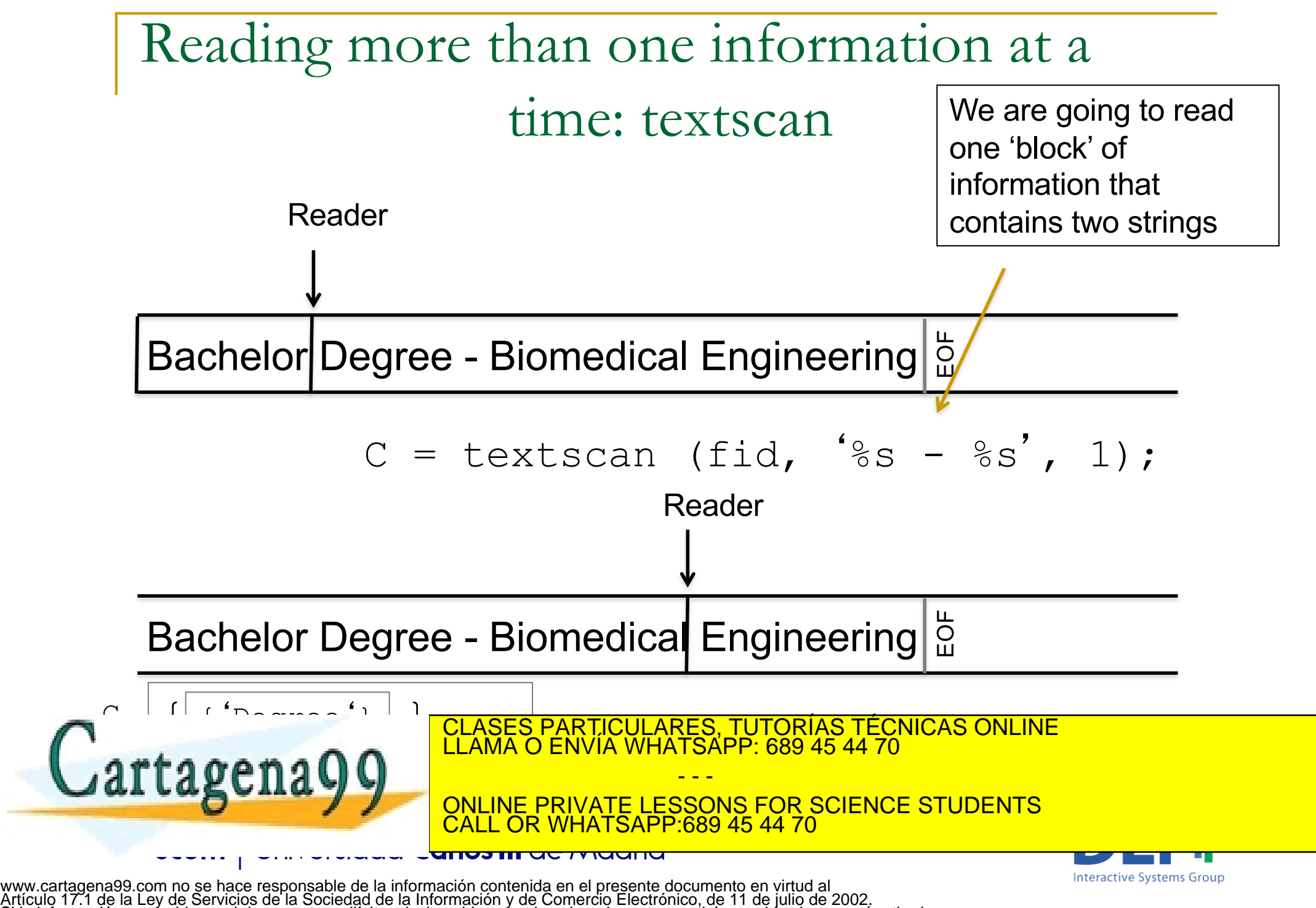

Si la información contenida en el documento es ilícita o lesiona bienes o derechos de un tercero háganoslo saber y será retirada.

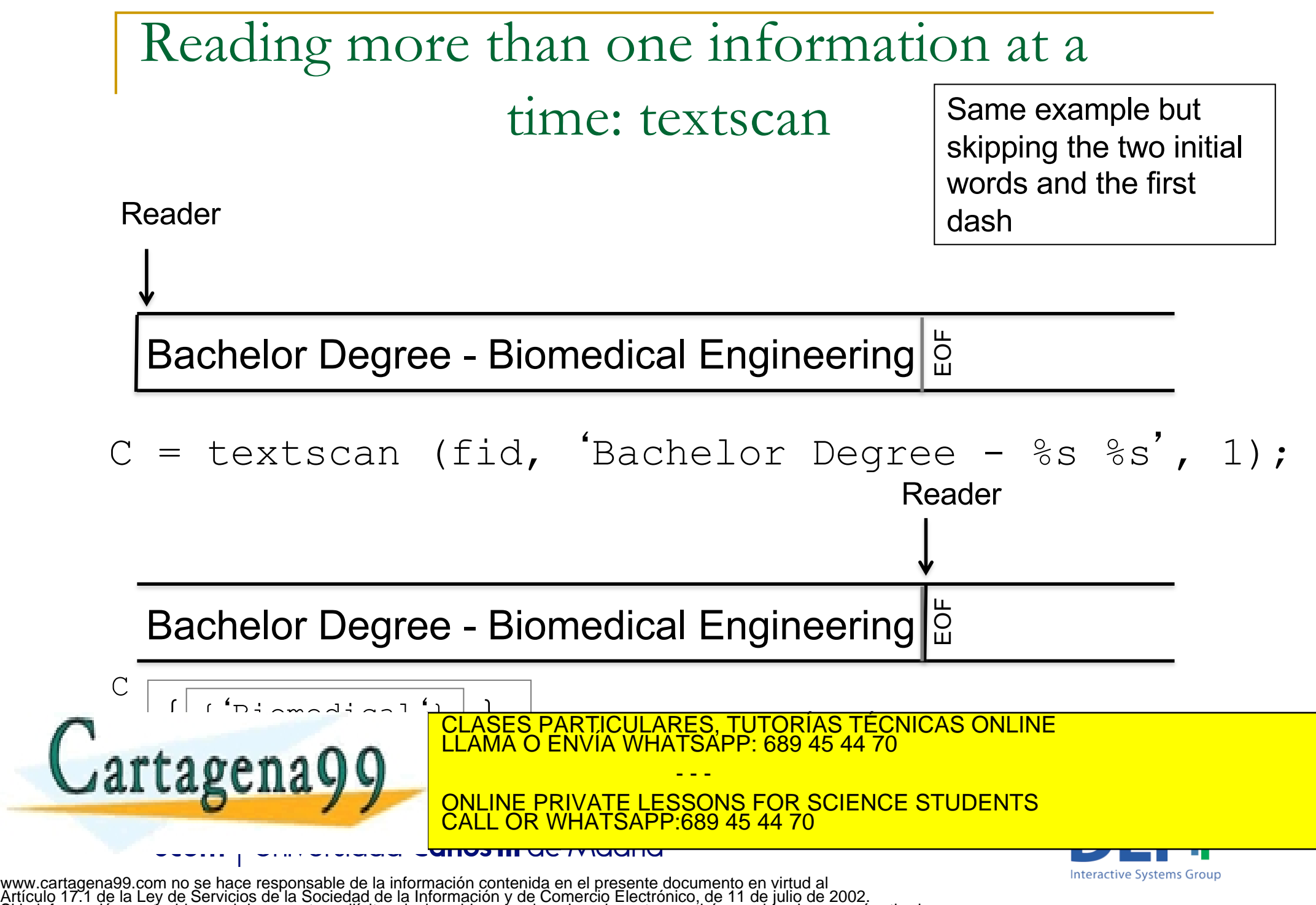

Si la información contenida en el documento es ilícita o lesiona bienes o derechos de un tercero háganoslo saber y será retirada.

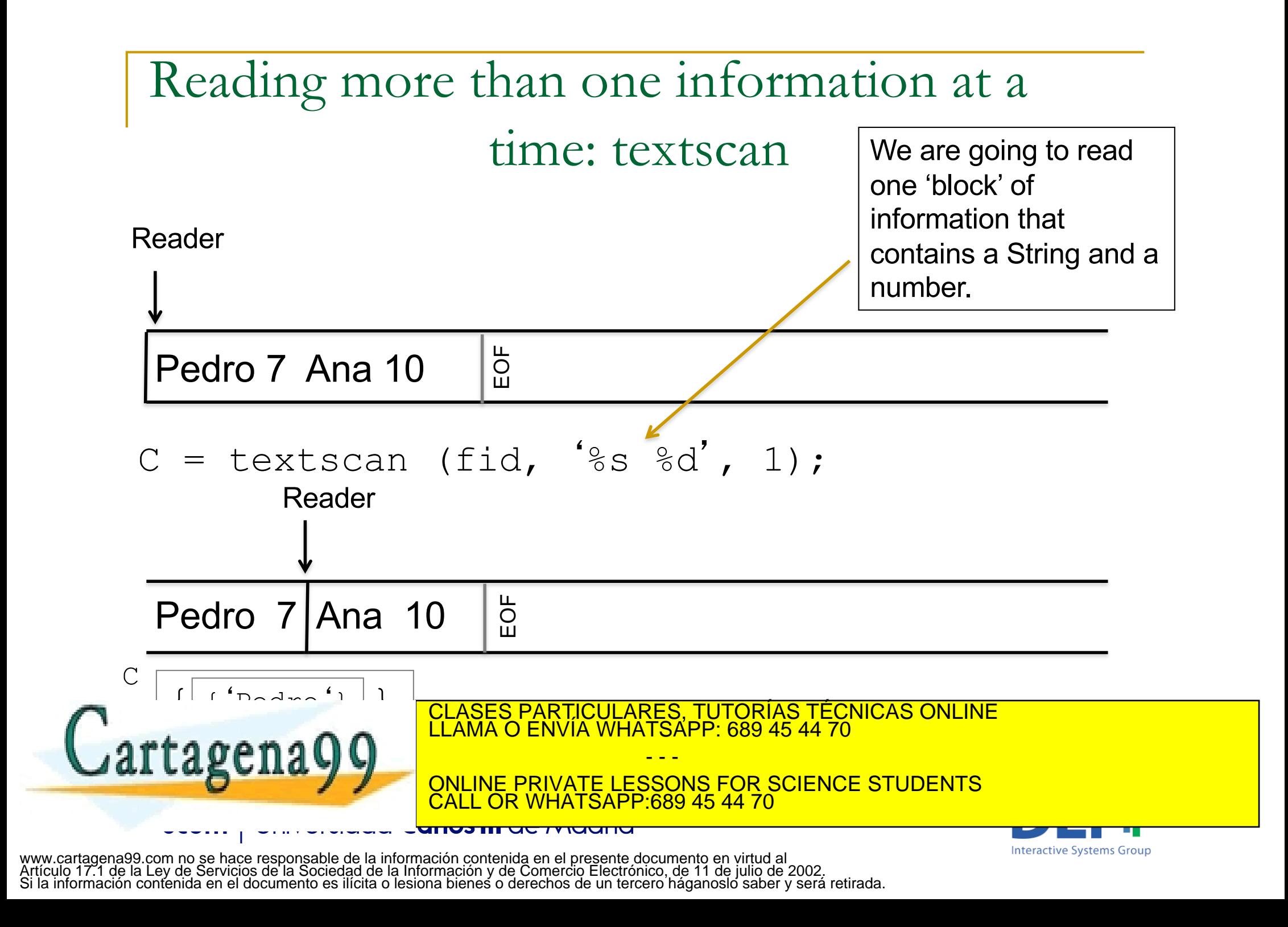

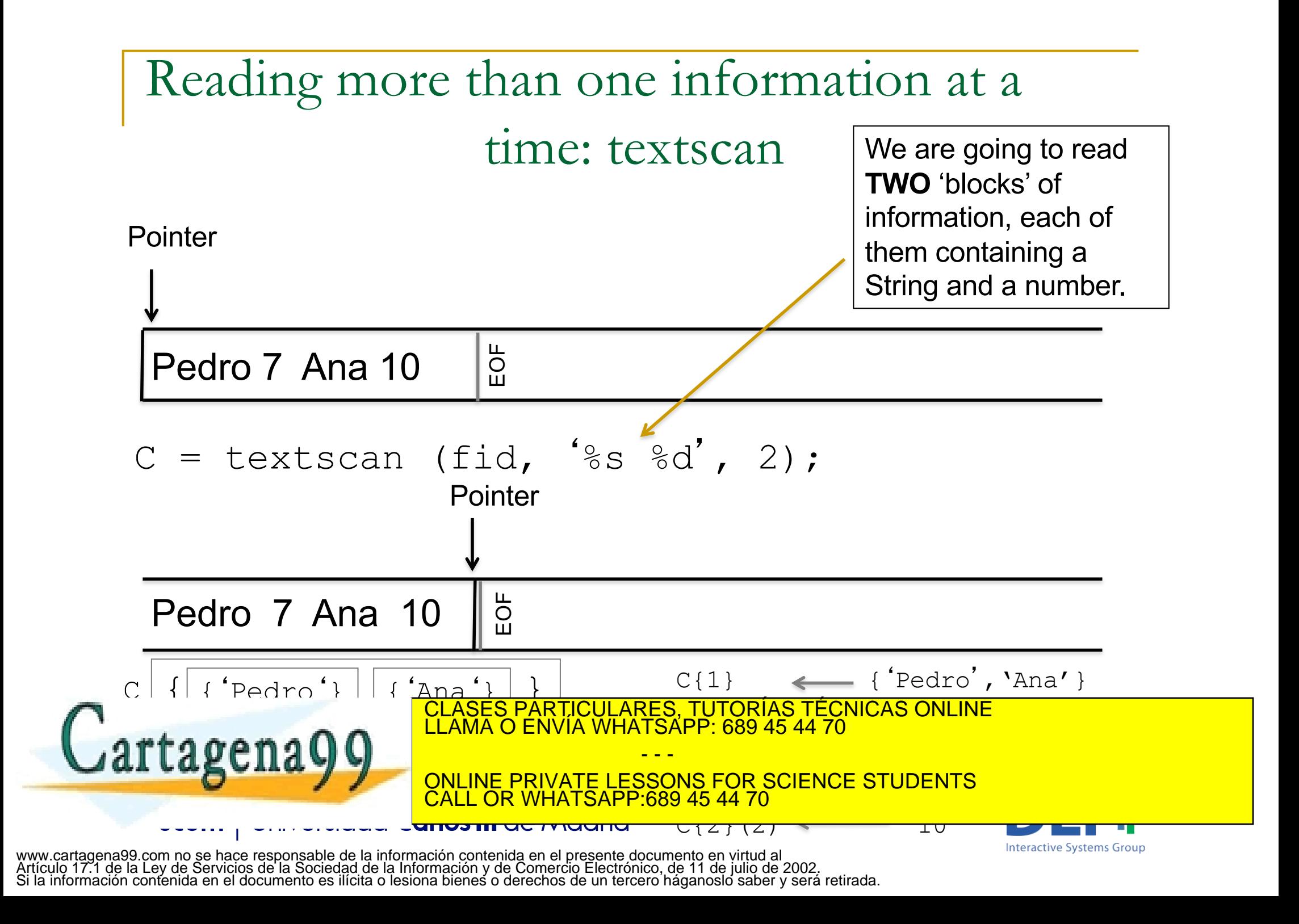

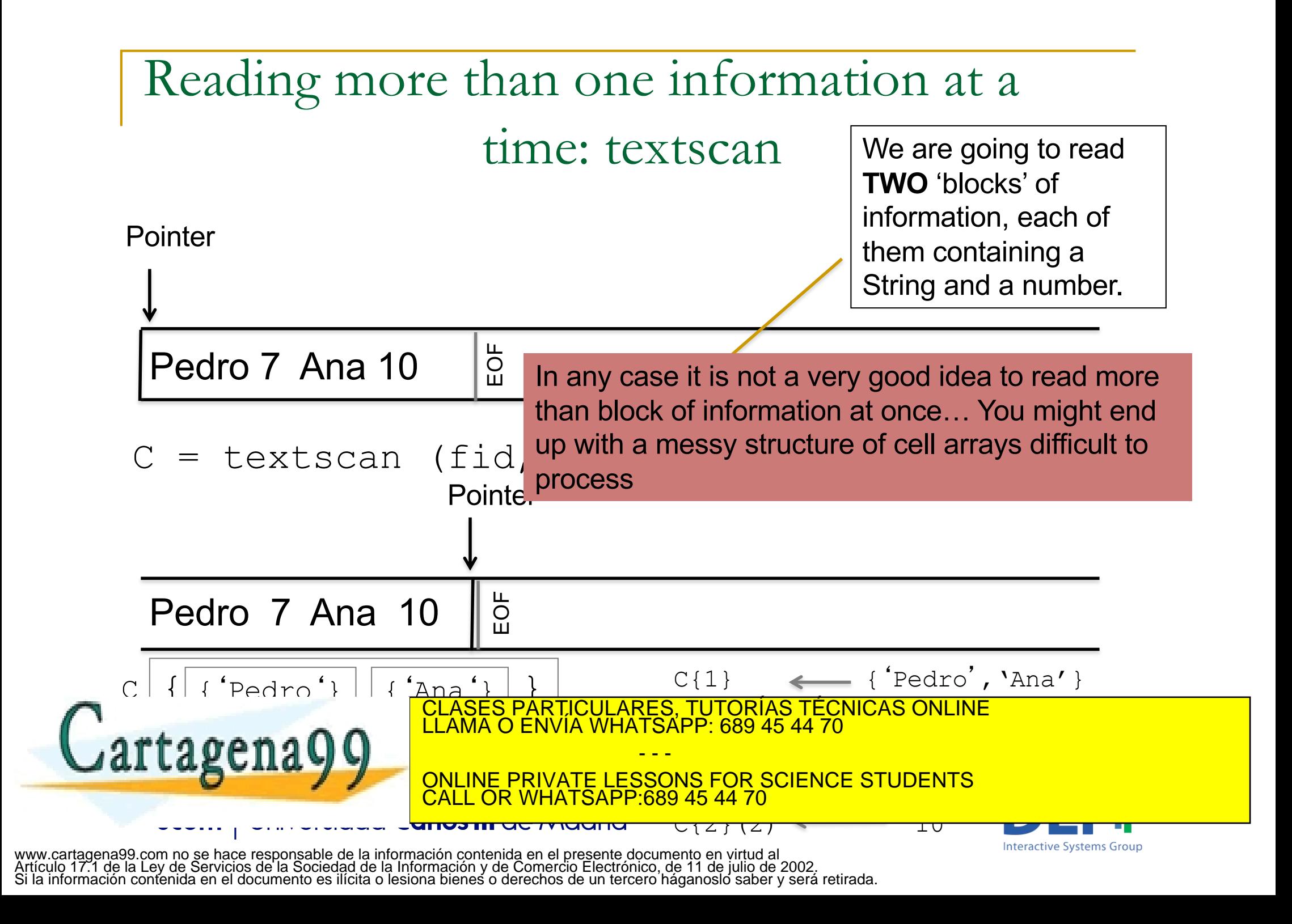

### Reading more than one information at a time: textscan

#### **Examples (cont):**

C= textscan (fi,  $\frac{1}{5}$   $\frac{1}{5}$ ;

Reads two strings separated by a tabulator, and places them in  $C{1}{1}{1}$  and  $C{2}{1}$ .

C= textscan (fi, 'My birthday is the %dth of %s', 1);

Reads an integer and an string and places them in  $C{1}(1)$  and  $C{2}{1}$  respectively.

C= textscan (fi, 'My birthday is the %dth of %s\n');

Reads the sentence 'My birthday…' as many times as it can. It returns a cell array in which the first cell contains an array of integers representing the day and the second cell contains and array of cells

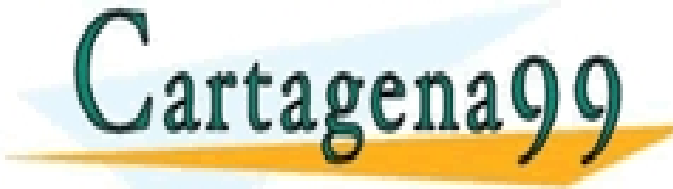

containing the strings CLASES PARTICULARES, TUTORÍAS TÉCNICAS ONLINE LLAMA O ENVÍA WHATSAPP: 689 45 44 70

> ONLINE PRIVATE LESSONS FOR SCIENCE STUDENTS <u> SAPP 689 45 44 70</u>

- - -

11

www.cartagena99.com no se hace responsable de la información contenida en el presente documento en virtud al Artículo 17.1 de la Ley de Servicios de la Sociedad de la Información y de Comercio Electrónico, de 11 de julio de 2002. Si la información contenida en el documento es ilícita o lesiona bienes o derechos de un tercero háganoslo saber y será retirada.

<del>unos in actividana</del>

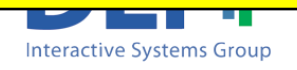

 $\blacksquare$  Write a program which reads from a file information about some race results and print it on screen in the following format:

#### *Content of the file 'race.txt'*

*1111 Duncan Kibet 03-30-28 0234 Heile Gebreselassie 03-35-12 6781 James Kwambai 03-50-01 6331 Juan Pérez 03-55-55*

#### Screen output:

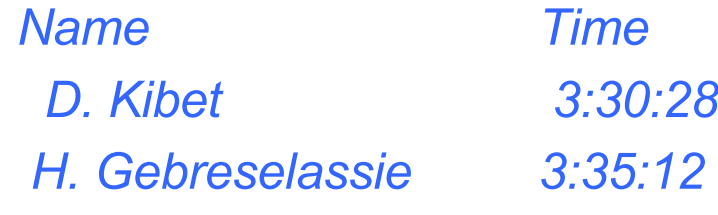

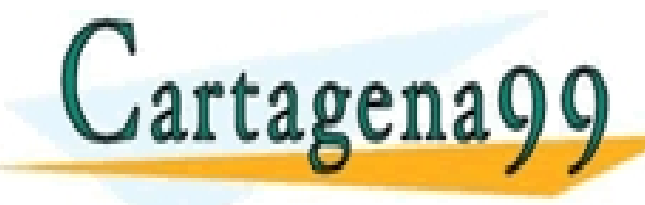

*J. Kwambai 3:50:1* CLASES PARTICULARES, TUTORÍAS TÉCNICAS ONLINE LLAMA O ENVÍA WHATSAPP: 689 45 44 70

ONLINE PRIVATE LESSONS FOR SCIENCE STUDENTS CALL OR WHATSAPP:689 45 44 70

12 www.cartagena99.com no se hace responsable de la información contenida en el presente documento en virtud al Artículo 17.1 de la Ley de Servicios de la Sociedad de la Información y de Comercio Electrónico, de 11 de julio de 2002. Si la información contenida en el documento es ilícita o lesiona bienes o derechos de un tercero háganoslo saber y será retirada.

- - -

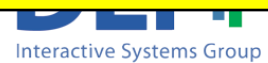

This way we obtain the initial of the name

```
clear cRunner;
       fid = fopen('race.txt','rt');if (fid == -1)
                  disp('Error. Could not open the files.');
       else
           fprintf('\nName\tTime');
           while feof(fid) == 0cRunner = textscan(fid, \%d %s %s %d-\%d-%d', 1);
            fprintf('\n%c.%s\t%d:%d:%d',cRunner{2}{1}(1),cRunner{3}{1},cRunner{4}(1),
                     cRunner{5}(1),cRunner{6}(1));
                                                                  In cRunner{2} we have the name
            end
                                                                  In cRunner{3} we have the surname
                                                         In cRunner{4} we have the hours<br>ARES, TUTORÍAS TÉCNICAS ONLINE
       fclose(fid);
                                       CLASES PARTICULARES, TUTORÍAS TÉCNICAS ONLINE<br>LLAMA O ENVÍA WHATSAPP: 689 45 44 70
        E- - -
                                       ONLINE PRIVATE LESSONS FOR SCIENCE STUDENTS
                                                              89 45 44 70
                                                                    13
                                                                                               Interactive Systems Group
www.cartagena99.com no se hace responsable de la información contenida en el presente documento en virtud al
Artículo 17.1 de la Ley de Servicios de la Sociedad de la Información y de Comercio Electrónico, de 11 de julio de 2002.
```
Si la información contenida en el documento es ilícita o lesiona bienes o derechos de un tercero háganoslo saber y será retirada.

 $\blacksquare$  The information about the wages in a company are stored in a text file named 'wages.txt' which follow the format:

*employeeID Category Salary*

Write a program which updates the salaries of the employees according to their category. This way 'Managers' should see their wage increase a 10%,

14

CLASES PARTICULARES, TUTORÍAS TÉCNICAS ONLINE LLAMA O ENVÍA WHATSAPP: 689 45 44 70

ONLINE PRIVATE LESSONS FOR SCIENCE STUDENTS

- - -

<u>L OR WHATSAPP:689 45 44 70.</u>

'Agents' a 20% and 'Programmers' a 50%.

*Example of content of the file 'wages.txt'*

*34 Agent 1500 74 Manager 2000*

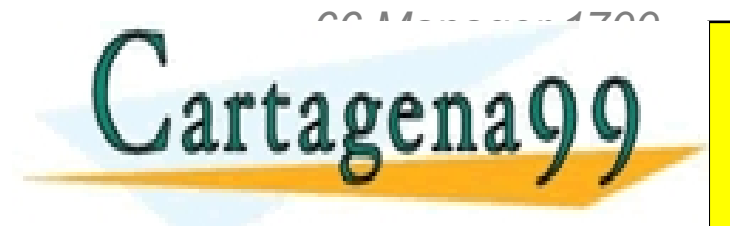

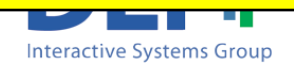

- The information about the wages in a company are stored in a taxt file named 'wages tyt' which follow the
	- $f$  De: **Best way to solve this type of problems:**
	- employee Interventies when the and organ<br>*Category Category Category Salary* Write a program with the sales the salar district of employees according to the structures) and the structures of the structures of the structures of the structures <sup>q</sup> *1.- Read the whole file and organize the information in memory using a data structure (in most cases the best one will be a vector of*
	- $\Box$  2.- Modify/update/transform the information in the data structure<sup>s and '</sup>Programmers' a <sup>50</sup>%. And <sup>20</sup>% and <sup>20</sup>% and <sup>20</sup>%. A 50% and <sup>20</sup>%
	- *E* a 3.- Write the whole file from beginning to end *34 Agent 1500*

- - -

*74 Manager 2000*

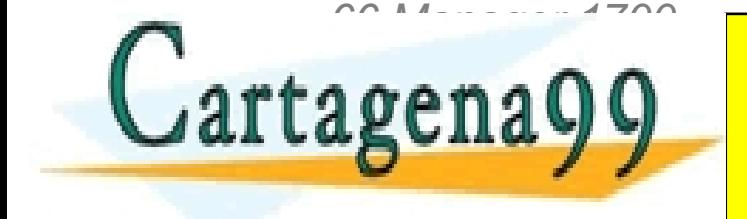

CLASES PARTICULARES, TUTORÍAS TÉCNICAS ONLINE LLAMA O ENVÍA WHATSAPP: 689 45 44 70

ONLINE PRIVATE LESSONS FOR SCIENCE STUDENTS CALL OR WHATSAPP:689 45 44 70

15

**Interactive Systems Group** 

www.cartagena99.com no se hace responsable de la información contenida en el presente documento en virtud al Artículo 17.1 de la Ley de Servicios de la Sociedad de la Información y de Comercio Electrónico, de 11 de julio de 2002. Si la información contenida en el documento es ilícita o lesiona bienes o derechos de un tercero háganoslo saber y será retirada.

<u>anos in actividana</u>

```
clear cInfo;
fi = fopen('wages.txt','rt');if (fid == -1)disp('Error. Could not open the files.');
else
   count = 0:
   while feof(fid) == 0cInfo = textscan(fid, \%d \%s \%f', 1);
       cont = cont + 1;
       emplovee(cont).id = chfo(1)(1);employee(cont).category = cInfo{2}{1};
       employee(cont).salary = chfo(3)(1);rtagens
                                                      16
                                                            store the information
                          CLASES PARTICULARES, TUTORÍAS TÉCNICAS ONLINE LLAMA O ENVÍA WHATSAPP: 689 45 44 70
                                               - - -
                          ONLINE PRIVATE LESSONS FOR SCIENCE STUDENTS
                                                89 45 44 70
```
www.cartagena99.com no se hace responsable de la información contenida en el presente documento en virtud al Artículo 17.1 de la Ley de Servicios de la Sociedad de la Información y de Comercio Electrónico, de 11 de julio de 2002. Si la información contenida en el documento es ilícita o lesiona bienes o derechos de un tercero háganoslo saber y será retirada.

1st: Read the whole file and in a data structure (in this case a vector of structures)

**Interactive Systems Group** 

```
for i=1:cont
 if (strcmp(employee(i).category,'Manager') == 1)
          employee(i).salary = employee(i) .salary + employee(i).salary * 0,1;
 elseif (strcmp(employee(i).category,'Agent') == 1)
          employee(i).salary = employee(i) .salary + employee(i).salary * 0,2;
 elseif (strcmp(employee(i).category,'Programmer') == 1)
          employee(i).salary = employee(i) .salary + employee(i).salary * 0,5;
  end
```
end

```
fid = fopen('wages.txt','wt');
```
3rd: Write the file

for i=1:cont-1 fprintf(fid,'\%d %s %f\n', employee(i).id,employee(i).category, employee(i).salary ); end;

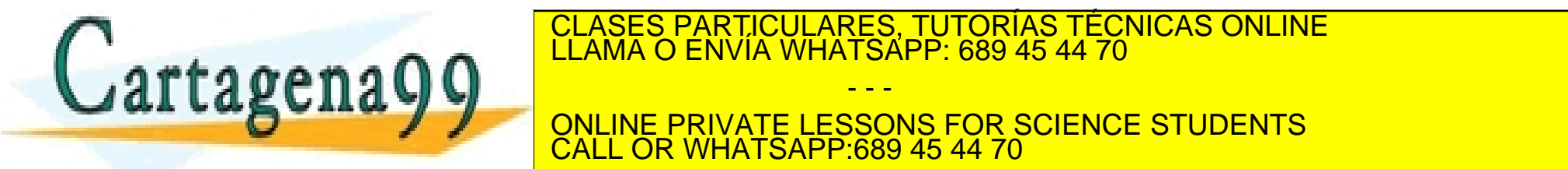

ELASES PARTICULARES, TUTORÍAS TÉCNICAS ONLINE<br>LLAMA O ENVÍA WHATSAPP: 689 45 44 70

ender de la communication de la communication de la communication de la communication de la communication de l<br>17 ONLINE PRIVATE LESSONS FOR SCIENCE STUDENTS <u>689 45 44 70</u>

- - -

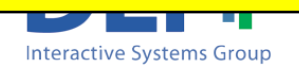

n Write a program which reads a file named 'exam.txt' that contains the results of the last exam of some students. The format of the lines of file is:

*studenNIU studentName result*

Then the program displays a menu like this in screen:

*Select one of the following options:*

- *1.- Display students' information*
- *2.- Modify students' results*
- *3.- Lists students data*
- *4.- Save*
- *5.- Exit*
- Option1: the program requires a student's NIU and displays the information of the correspondent student.
- Option2: the program requires a student's NIU and a value and updates the information about the student's exam with that value.

ENVIA WHATSAPP: 689 45 44 70

- - -

18

39 45 44 70

RIVATE LESSONS FOR SCIENCE STUDENTS

**Interactive Systems Group** 

Option:3: list in screen the information of all students. TICULARES, TUTORÍAS TÉCNICAS ONLINE

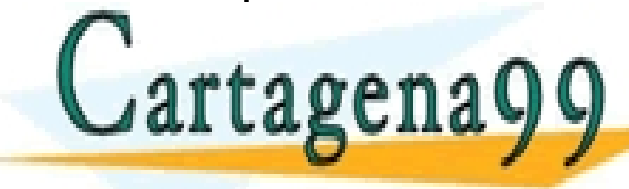

#### **Example of content of the file:**

*10004566 Esther 5 10007834 Marta 8 10006667 Laura 7 10007666 Elena 10*

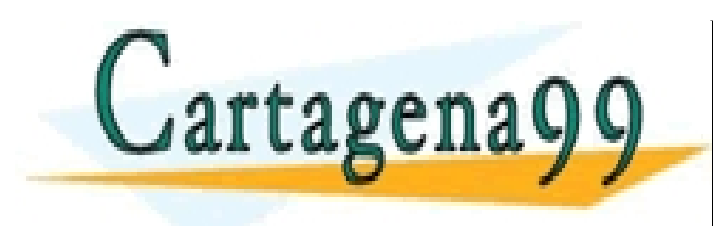

CLASES PARTICULARES, TUTORÍAS TÉCNICAS ONLINE LLAMA O ENVÍA WHATSAPP: 689 45 44 70 - - - ONLINE PRIVATE LESSONS FOR SCIENCE STUDENTS CALL OR WHATSAPP:689 45 44 70

19

www.cartagena99.com no se hace responsable de la información contenida en el presente documento en virtud al Artículo 17.1 de la Ley de Servicios de la Sociedad de la Información y de Comercio Electrónico, de 11 de julio de 2002. Si la información contenida en el documento es ilícita o lesiona bienes o derechos de un tercero háganoslo saber y será retirada.

anos in de Madrid

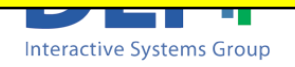

#### Example of execution:

*Select one of the following options:*

- *1.- Display students' information*
- *2.- Modify students' results*
- *3.- Lists students data*
- *4.- Save*
- *5.- Exit*
- *Your selection is: 1*

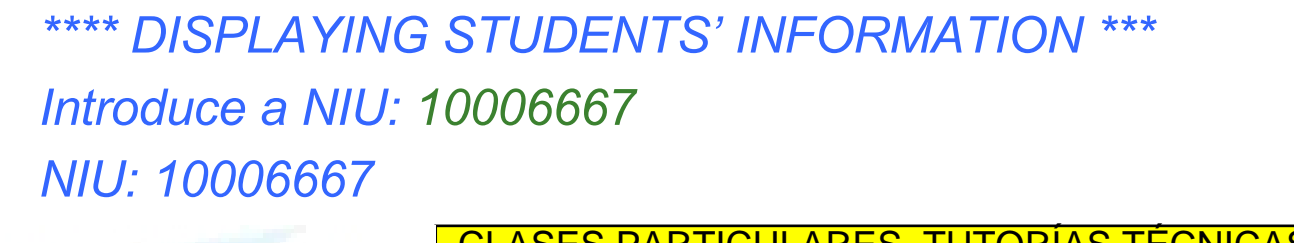

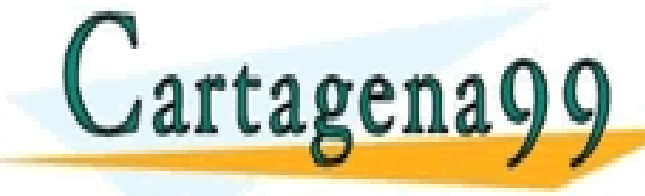

CLASES PARTICULARES, TUTORÍAS TÉCNICAS ONLINE LLAMA O ENVÍA WHATSAPP: 689 45 44 70

ONLINE PRIVATE LESSONS FOR SCIENCE STUDENTS CALL OR WHATSAPP:689 45 44 70

- - -

20

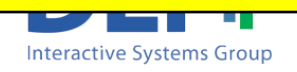

#### Example of execution:

*Select one of the following options:*

- *1.- Display students' information*
- *2.- Modify students' results*
- *3.- Lists students data*
- *4.- Save*
- *5.- Exit*
- *Your selection is: 2*

*\*\* MODIFYING STUDENT'S RESULTS \*\* Introduce a NIU: 10007834 Introduce the result: 10*

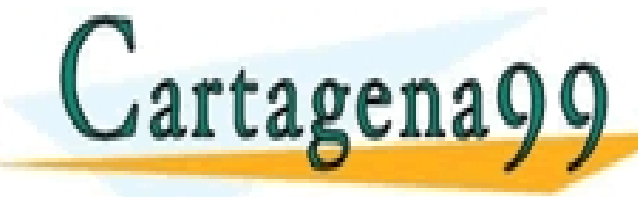

CLASES PARTICULARES, TUTORÍAS TÉCNICAS ONLINE LLAMA O ENVÍA WHATSAPP: 689 45 44 70

ONLINE PRIVATE LESSONS FOR SCIENCE STUDENTS CALL OR WHATSAPP:689 45 44 70

- - -

21

www.cartagena99.com no se hace responsable de la información contenida en el presente documento en virtud al Artículo 17.1 de la Ley de Servicios de la Sociedad de la Información y de Comercio Electrónico, de 11 de julio de 2002. Si la información contenida en el documento es ilícita o lesiona bienes o derechos de un tercero háganoslo saber y será retirada.

<del>unos in actividano</del>

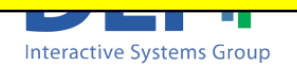

#### Example of execution:

*Select one of the following options: 1.- Display students' information 2.- Modify students' results 3.- Lists students data 4.- Save 5.- Exit Your selection is: 3 \*\*\* STUDENTS LIST \*\*\* Name NIU Result Esther 10004566 5 Marta 10007834 10 Laura 10006667 7* CLASES PARTICULARES, TUTORÍAS TÉCNICAS ONLINE LLAMA O ENVÍA WHATSAPP: 689 45 44 70 *Elena 10007666 10* - - - ONLINE PRIVATE LESSONS FOR SCIENCE STUDENTS CALL OR WHATSAPP:689 45 44 70 anos m ac Maana 22

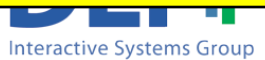

#### Example of execution:

*Select one of the following options:*

- *1.- Display students' information*
- *2.- Modify students' results*
- *3.- Lists students data*
- *4.- Save*

*5.- Exit*

*Your selection is: 4 Information saved in the file*

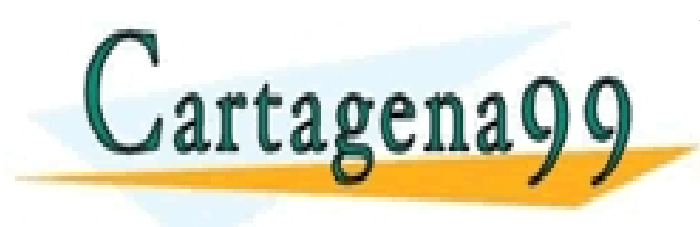

CLASES PARTICULARES, TUTORÍAS TÉCNICAS ONLINE LLAMA O ENVÍA WHATSAPP: 689 45 44 70 - - - ONLINE PRIVATE LESSONS FOR SCIENCE STUDENTS CALL OR WHATSAPP:689 45 44 70

23

www.cartagena99.com no se hace responsable de la información contenida en el presente documento en virtud al Artículo 17.1 de la Ley de Servicios de la Sociedad de la Información y de Comercio Electrónico, de 11 de julio de 2002. Si la información contenida en el documento es ilícita o lesiona bienes o derechos de un tercero háganoslo saber y será retirada.

anos m ac Maana

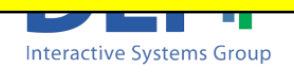

#### Example of execution:

*Select one of the following options:*

- *1.- Display students' information*
- *2.- Modify students' results*
- *3.- Lists students data*
- *4.- Save*
- *5.- Exit*

*Your selection is: 5 Bye!*

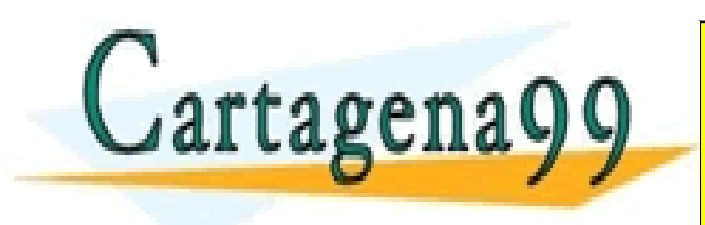

CLASES PARTICULARES, TUTORÍAS TÉCNICAS ONLINE LLAMA O ENVÍA WHATSAPP: 689 45 44 70 - - - ONLINE PRIVATE LESSONS FOR SCIENCE STUDENTS CALL OR WHATSAPP:689 45 44 70

24

www.cartagena99.com no se hace responsable de la información contenida en el presente documento en virtud al Artículo 17.1 de la Ley de Servicios de la Sociedad de la Información y de Comercio Electrónico, de 11 de julio de 2002. Si la información contenida en el documento es ilícita o lesiona bienes o derechos de un tercero háganoslo saber y será retirada.

anos m ac Maana

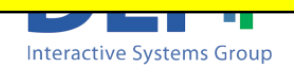

```
clear;
cont = 0:
fid = fopen('results.txt','rt');if (fid == -1)
    disp('Error when opening the file.');
else
  while feof(fid) == 0vNIU = fscanf(fid,\%d',1);
     vName = fscanf(fid, '%s', 1);vResult = fscanf(fid, '%d', 1);cont = cont +1;
     students (cont).NIU = vNU;students(cont).name = vName;
     students(cont).result = vResult; 
   agen;
                                                    or you can do 
                                                    C = textscan(fid, '%d %s %d', 1);
                                                    cont = cont + 1;
                                                    students(cont).NIU = C{1}(1);
                                                    students(cont).name = C{2}{1};students(cont).result = C(3)(1);
                          CLASES PARTICULARES, TUTORÍAS TÉCNICAS ONLINE LLAMA O ENVÍA WHATSAPP: 689 45 44 70
                                              - - -
                          ONLINE PRIVATE LESSONS FOR SCIENCE STUDENTS
```
www.cartagena99.com no se hace responsable de la información contenida en el presente documento en virtud al Artículo 17.1 de la Ley de Servicios de la Sociedad de la Información y de Comercio Electrónico, de 11 de julio de 2002. Si la información contenida en el documento es ilícita o lesiona bienes o derechos de un tercero háganoslo saber y será retirada.

25

:689 45 44 70

**Interactive Systems Group** 

```
option = -1;
  while (option \sim = 5)
     fprintf('\n ***** '); 
     disp('Select one of the following options:');
     disp('1.- Display students information');
     disp('2.- Modify students results');
     disp('3.- Lists students data');
     disp('4.- Save');
     disp('5.- Exit');
     option = input('Your selection is: ');
     if (option \leq 1) || (option \geq 5)
        disp('Incorrect option');
```
else

switch option

case 1

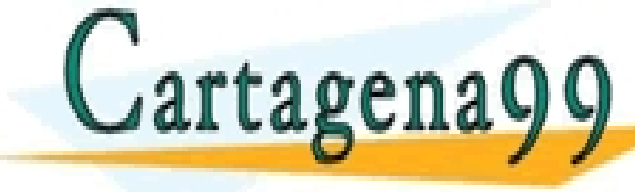

CLASES PARTICULARES, TUTORÍAS TÉCNICAS ONLINE LLAMA O ENVÍA WHATSAPP: 689 45 44 70

ONLINE PRIVATE LESSONS FOR SCIENCE STUDENTS 89 45 44 70

- - -

<u>ac maand</u>

26

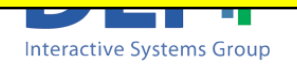

case 1

```
disp('**** DISPLAYING STUDENTS INFORMATION ***');
usNIU = input('Introduce a NIU: ');
index = searchStudent(students, usNIU);
if (index \sim = -1)
  fprintf('\n NIU: %d', students(index).NIU);
  fprintf('\n NIU: %s', students(index).name);
  fprintf('\n NIU: %d', students(index).result);
else
  disp('Student does not exist');
end
```
#### case 2

```
disp('**** MODIFYING STUDENTS RESULTS ***');
```

```
usNIU = input('Introduce a NIU: ');
```

```
index = searchStudent(students, usNIU);
```
if (index  $\sim$  = -1)

nResult = input('Introduce the result: ');

students(index).result = nResult; CLASES PARTICULARES, TUTORÍAS TÉCNICAS ONLINE LLAMA O ENVÍA WHATSAPP: 689 45 44 70

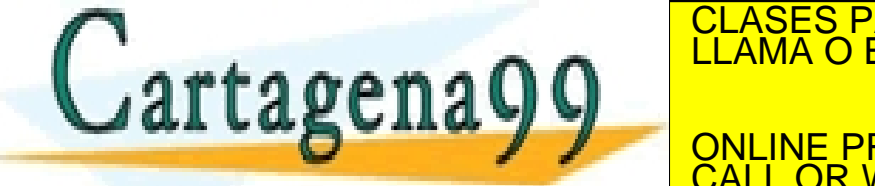

www.cartagena99.com no se hace responsable de la información contenida en el presente documento en virtud al Artículo 17.1 de la Ley de Servicios de la Sociedad de la Información y de Comercio Electrónico, de 11 de julio de 2002. Si la información contenida en el documento es ilícita o lesiona bienes o derechos de un tercero háganoslo saber y será retirada.

27

89 45 44 70

RIVATE LESSONS FOR SCIENCE STUDENTS

- - -

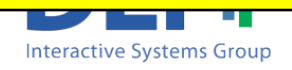

```
disp('Student does not exist');
 end;
case 3
disp('**** STUDENTS LIST ***');
fprintf('\nName\tNIU\tResult');
for i=1:length(students)
   fprintf('\n%s\t%d\t%d', students(i).name, students(i).NIU,students(i).result);
end;
case 4
fid = fopen('results.txt','wt');for i=1:length(students)-1
   fprintf(fid,'%d %s %d\n', students(i).NIU, students(i).name,students(i).result);
```
end;

```
fprintf(fid,'%d %s %d', students(i).NIU, students(i).name,students(i).result);
```
disp('Information saved in the file');

fclose(fid);

end;

end;

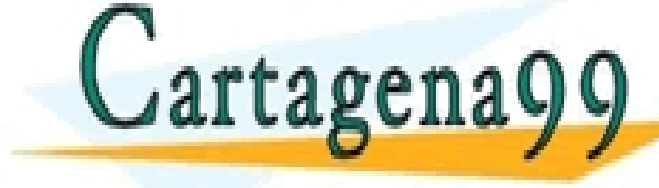

PARTICULARES, TUTORÍAS TÉCNICAS ONLINE<br>LENVÍA WHATSAPP: 689 45 44 70

**PRIVATE LESSONS FOR SCIENCE STUDENTS** 39 45 44 70

- - -

28

**Interactive Systems Group** 

```
function [indexout] = searchStudent(studentVect, niu)
bFound = 0:
cont = 1:
while ((cont <= length(studentVect)) && (bFound ==0))
   if (studentVect(cont).NIU == niu)
      bFound = 1;
   else
      cont = cont +1;
   end;
end;
if bFound == 1indexout = cont;
else
   indexout = -1;
rt:
                              CLASES PARTICULARES, TUTORÍAS TÉCNICAS ONLINE LLAMA O ENVÍA WHATSAPP: 689 45 44 70
                                                      - - -
                               ONLINE PRIVATE LESSONS FOR SCIENCE STUDENTS<br>CALL OR WHATSAPP 689 45 44 70
                                                      CALL OR WHATSAPP:689 45 44 70
```
www.cartagena99.com no se hace responsable de la información contenida en el presente documento en virtud al Artículo 17.1 de la Ley de Servicios de la Sociedad de la Información y de Comercio Electrónico, de 11 de julio de 2002. Si la información contenida en el documento es ilícita o lesiona bienes o derechos de un tercero háganoslo saber y será retirada.

anos m ac Maana

29

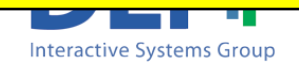

# BINARY FILES

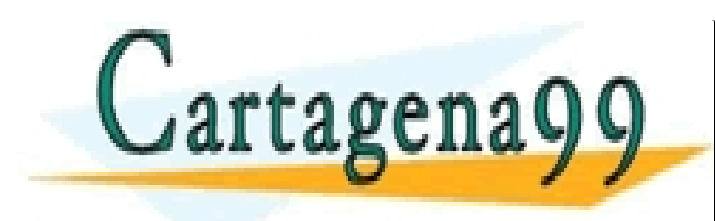

CLASES PARTICULARES, TUTORÍAS TÉCNICAS ONLINE LLAMA O ENVÍA WHATSAPP: 689 45 44 70

ONLINE PRIVATE LESSONS FOR SCIENCE STUDENTS CALL OR WHATSAPP:689 45 44 70

- - -

30

www.cartagena99.com no se hace responsable de la información contenida en el presente documento en virtud al Artículo 17.1 de la Ley de Servicios de la Sociedad de la Información y de Comercio Electrónico, de 11 de julio de 2002. Si la información contenida en el documento es ilícita o lesiona bienes o derechos de un tercero háganoslo saber y será retirada.

<del>unos in actriucin</del>

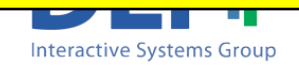

### Read and Write Binary Files

- **n** A binary file contains any kind of data encoded as a sequences of bytes.
	- The format is specific to the software which handles that information.
	- $\square$  Ex: .mp3, .jpg, .doc, .
- **n** The process will be:
	- <sup>q</sup> Open file (*fopen*)
	- <sup>q</sup> Read or write information (*fwrite, fread*)

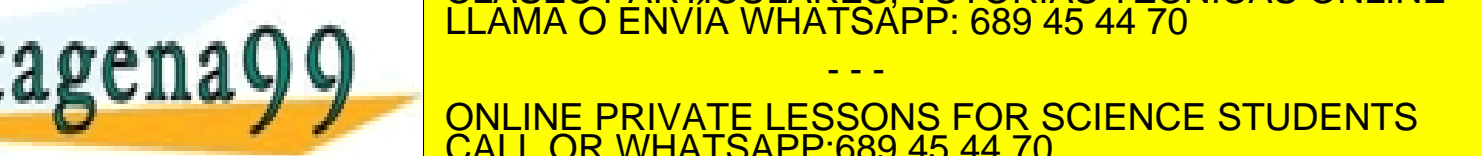

CLASES PARTICULARES, TUTORÍAS TÉCNICAS ONLINE

31

**Interactive Systems Group** 

# Opening and closing files

Artículo 17.1 de la Ley de Servicios de la Sociedad de la Información y de Comercio Electrónico, de 11 de julio de 2002.

Si la información contenida en el documento es ilícita o lesiona bienes o derechos de un tercero háganoslo saber y será retirada.

■ Same functions than ASCII files though different control characters

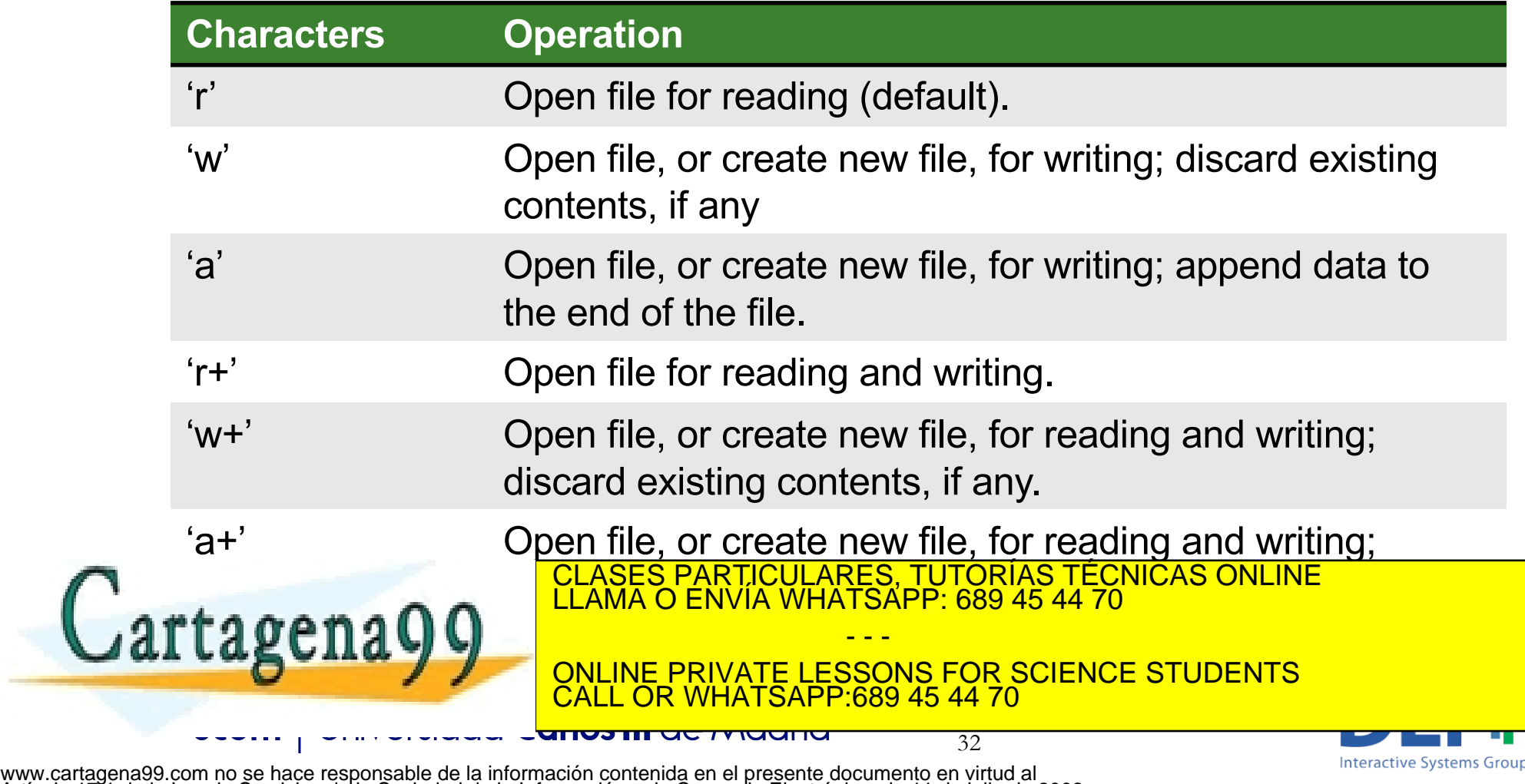

### Reading and Writing binary files

#### Writing to a file

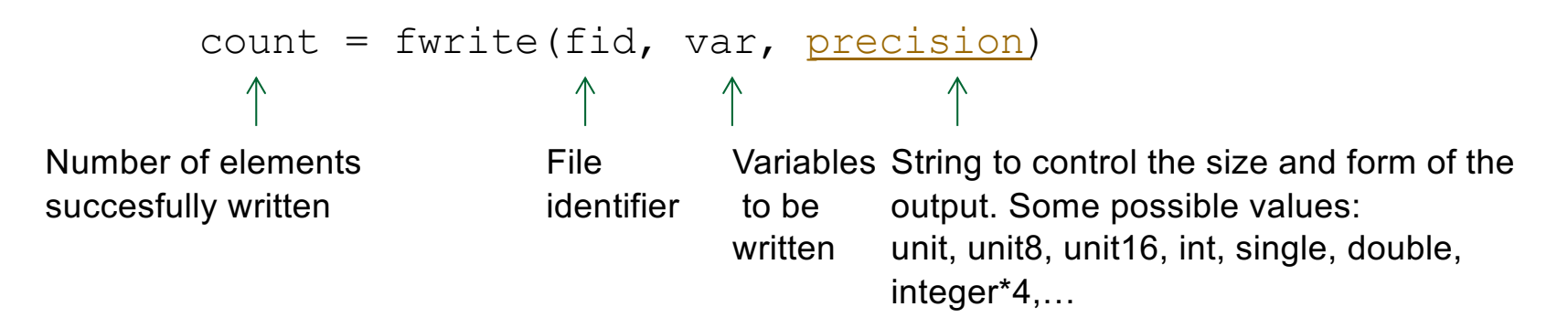

Reading from a file

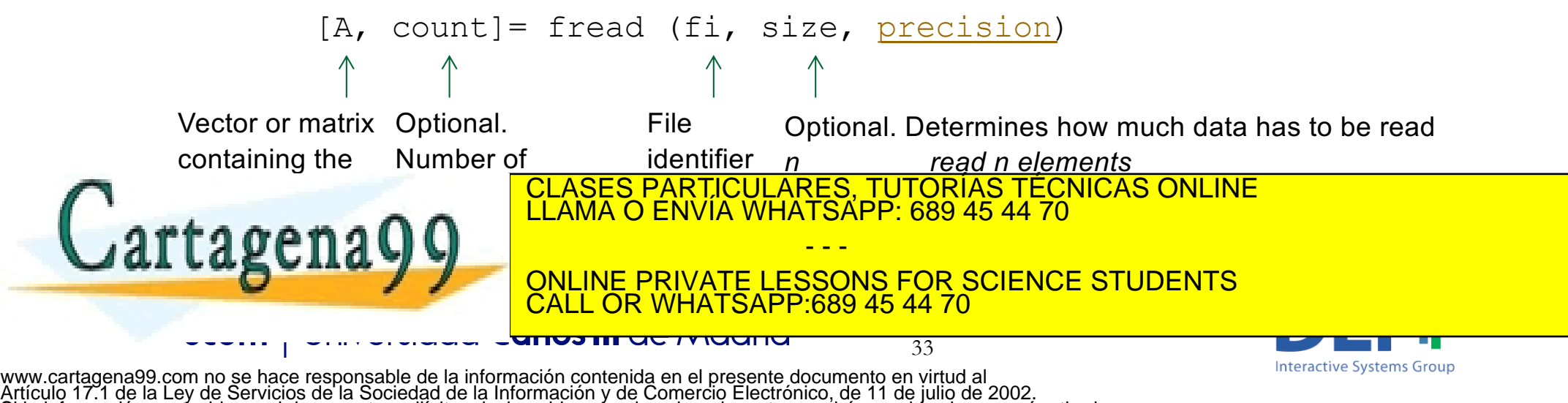

Si la información contenida en el documento es ilícita o lesiona bienes o derechos de un tercero háganoslo saber y será retirada.

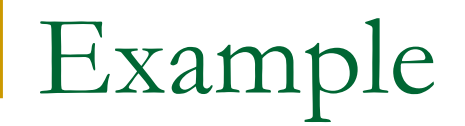

■ Read 1 integer of 16 bytes from a file named 'example.bin'

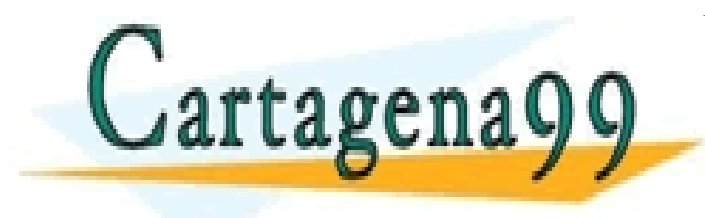

CLASES PARTICULARES, TUTORÍAS TÉCNICAS ONLINE LLAMA O ENVÍA WHATSAPP: 689 45 44 70 - - -

ONLINE PRIVATE LESSONS FOR SCIENCE STUDENTS CALL OR WHATSAPP:689 45 44 70

34

www.cartagena99.com no se hace responsable de la información contenida en el presente documento en virtud al Artículo 17.1 de la Ley de Servicios de la Sociedad de la Información y de Comercio Electrónico, de 11 de julio de 2002. Si la información contenida en el documento es ilícita o lesiona bienes o derechos de un tercero háganoslo saber y será retirada.

<del>unos in actividana</del>

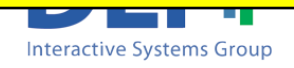

■ Read 1 integer of 16 bytes from a file named 'example.bin'

```
fid = fopen('example.bin','r');
```

```
if fid == -1
```
disp('Error when opening the file');

else

```
[data,count] = \{t| real(fid, 1, int16')\}
```
fclose(fid);

end

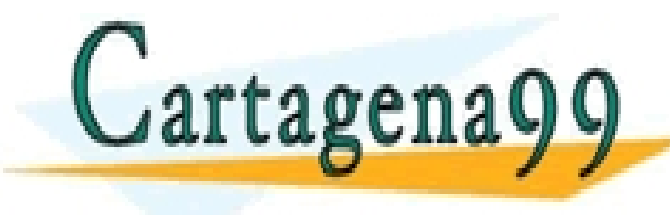

CLASES PARTICULARES, TUTORÍAS TÉCNICAS ONLINE LLAMA O ENVÍA WHATSAPP: 689 45 44 70 - - -

ONLINE PRIVATE LESSONS FOR SCIENCE STUDENTS CALL OR WHATSAPP:689 45 44 70

35

**Interactive Systems Group** 

# READING IMAGES

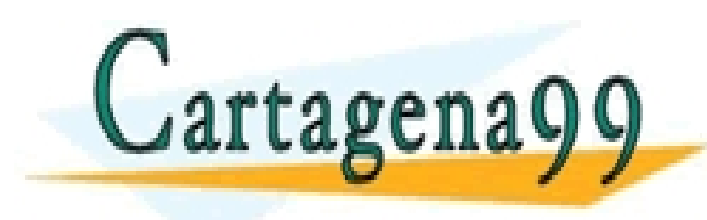

CLASES PARTICULARES, TUTORÍAS TÉCNICAS ONLINE LLAMA O ENVÍA WHATSAPP: 689 45 44 70

ONLINE PRIVATE LESSONS FOR SCIENCE STUDENTS CALL OR WHATSAPP:689 45 44 70

- - -

36

www.cartagena99.com no se hace responsable de la información contenida en el presente documento en virtud al Artículo 17.1 de la Ley de Servicios de la Sociedad de la Información y de Comercio Electrónico, de 11 de julio de 2002. Si la información contenida en el documento es ilícita o lesiona bienes o derechos de un tercero háganoslo saber y será retirada.

anos m ac Maana

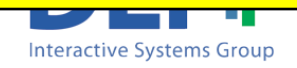

# Reading Images

**n** To read an image use the command *imread* 

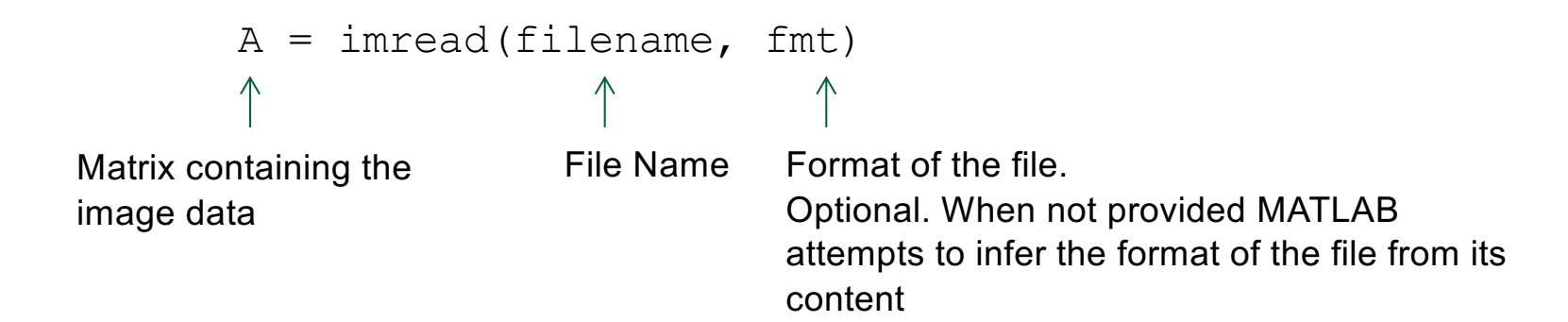

To display an image

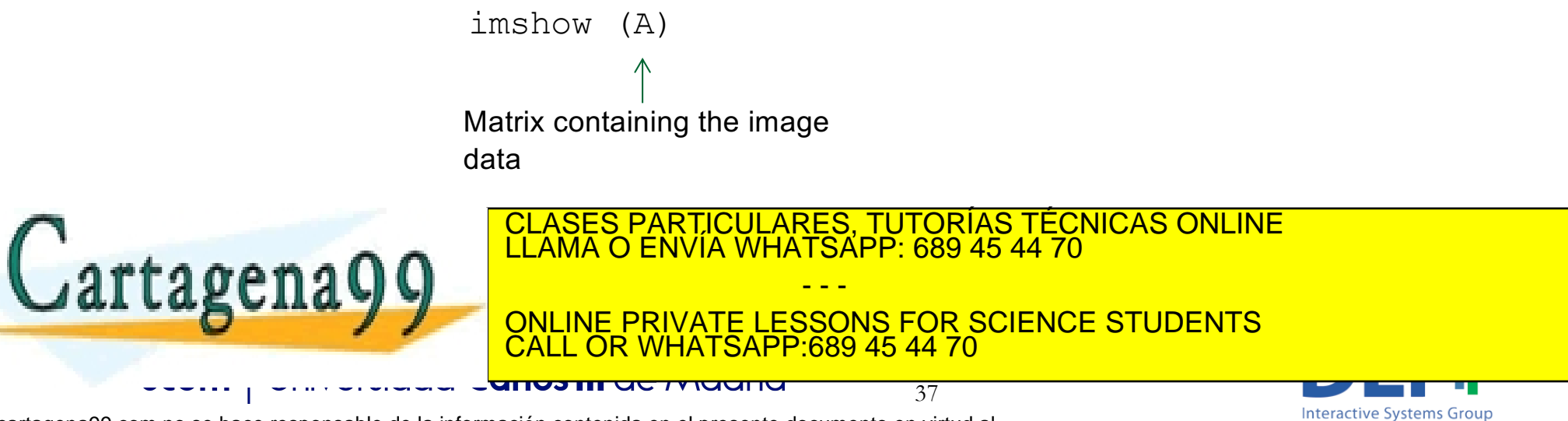

# DIRECT ACCESS

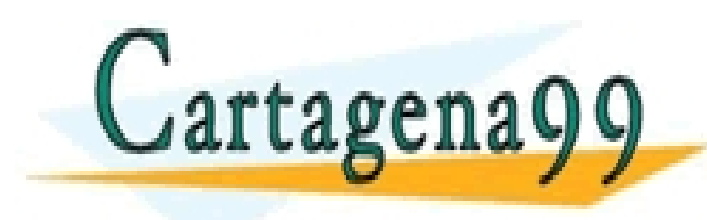

CLASES PARTICULARES, TUTORÍAS TÉCNICAS ONLINE LLAMA O ENVÍA WHATSAPP: 689 45 44 70

ONLINE PRIVATE LESSONS FOR SCIENCE STUDENTS CALL OR WHATSAPP:689 45 44 70

- - -

38

www.cartagena99.com no se hace responsable de la información contenida en el presente documento en virtud al Artículo 17.1 de la Ley de Servicios de la Sociedad de la Información y de Comercio Electrónico, de 11 de julio de 2002. Si la información contenida en el documento es ilícita o lesiona bienes o derechos de un tercero háganoslo saber y será retirada.

anos m ac Maana

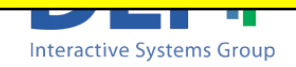

### Direct access to the elements of a file

<sup>n</sup> Obtain the position of the file were the next read will be carried out

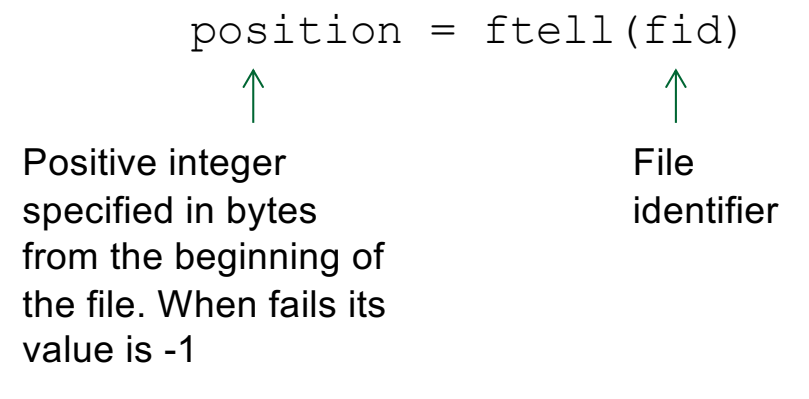

To reposition the file position indicator

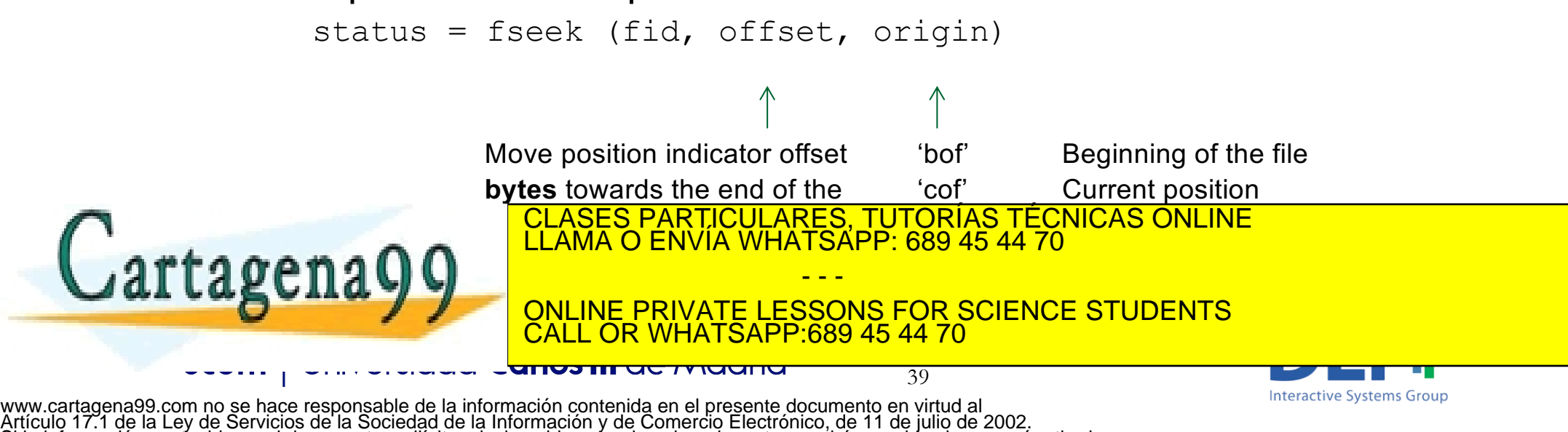

Si la información contenida en el documento es ilícita o lesiona bienes o derechos de un tercero háganoslo saber y será retirada.